## CS446 Deliverable 1 - Project Proposal Project Title: Pitch-Perfectly-Accurately Practice

Irvine Yao (b6yao), Jialin Shan (j6shan), Alex Lai (x7lai), Johnny Gao (z53gao) July 22, 2019

(Demo Youtube Video: https://youtu.be/JqUM81U\_XtY)

## 1 Proposed Functionality From D1 and pivot

☑ General UI ☑ Real time interaction with user's voice ✓ Jumping arrows ✓ Note Practice Mode ✓ Interval Practice Mode ✓ Song Practice Mode ... Song Mode Library to select songs ( $\rightarrow$  A temporary Spinner) ✓ Note Summary Analysis  $\dots$  Double tap to go to next question ( $\rightarrow$  Temporarily long press help button to go to next question) ✓ PlaySound Button behaves according to the mode □ Pages in "More" Menu ☐ Global settings (theme, etc..) x Metronome (dropped) ☑ Help Popup ✓ First Launch tutorial ... Summary page (A mock version) ☑ Real-time graph (**Pivot**)

## 1.A Current progress and future plan

- Reasons for functionality in D1 to change/be dropped/not finished
  - The chord mode is simplified to triad mode.
    - \* Triad (has 3 notes) is a subset of chord mode (can have more than 3 notes).
    - \* Chord mode can be added in the future.
    - \* other priorities came first
  - Missing song mode library
    - \* Will have in the future, currently using a spinner to select songs
  - Per mode settings and global settings unfinished
    - \* Currently only has a note / interval filter
    - \* More settings in per mode hasn't been implemented
    - \* other priorities came first
  - Missing various Pages in More Menu, songlibrary, Double tap to next question
    - \* Reason: other priorities came first
  - Metronome dropped
    - \* For song playing mode, a metronome is annoying.
    - \* For song practice mode, user sings a note perfectly then next note, a metronome is not needed.
- Functionality planned (extended as ideas become concrete) but not proposed in D1
  - Settings storage (can reload settings after kill and launch).
  - Users can add their own midi and practice song.

## 2 Demo Summary and Plan

Note Mode  $\rightarrow$  Graph Mode  $\rightarrow$  Interval Mode  $\rightarrow$  Triad Mode  $\rightarrow$  Song Mode  $\rightarrow$  Per Mode Settings

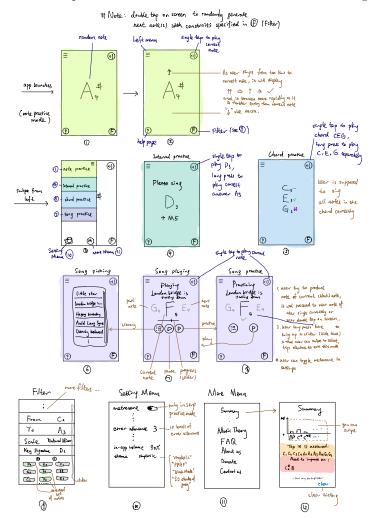

Figure is Wireframe from D1